## МІНІСТЕРСТВО ОСВІТИ І НАУКИ УКРАЇНИ ТАВРІЙСЬКИЙ ДЕРЖАВНИЙ АГРОТЕХНОЛОГІЧНИЙ УНІВЕРСИТЕТ ІМЕНІ ДМИТРА МОТОРНОГО

Кафедра «Бізнес-консалтинг та міжнародний туризм»

#### **ЗАТВЕРДЖУЮ**

Декан факультету економіки та

бізнесу, д. н. держ. упр., професор - Ганна ОРТІНА  $2$ 0 8 2021 p.

#### РОБОЧА ПРОГРАМА

навчальної практики «ВСТУП ДО ФАХУ» для здобувачів вищої освіти денної форми навчання · освітнього ступеню Бакалавр зі спеціальності 051 Економіка за ОПП «Економічна кібернетика та програмування»

Мелітополь 2021 р.

Робоча програма навчальної практики «Вступ до фаху» для студентів освітнього ступеню Бакалавр зі спеціальності 051 Економіка за ОПП «Економічна кібернетика та програмування» та ОПП «Економічний консалтинг та бізнес-економіка»: Мелітополь, ТДАТУ - 15 с.

Розробник: д.е.н., доц. Діана Грибова

Робоча програма затверджена на засіданні кафедри «Бізнес-консалтинг та міжнародний туризм»

Протокол від «31» серпня 2021 року № 1

Завідувач кафедри бізнес-консалтингу та міжнародного туризму

K.e.H, доцент They gellery Ceprin KAPMAH

Схвалено методичною комісією факультету економіки та бізнесу для здобувачів ступеня вищої освіти «Бакалавр» зі спеціальності 051 «Економіка» за ОПП Економічна кібернетика та програмування та ОПП Економічний консалтинг та бізнес-економіка.

Протокол від «  $\frac{2}{3}$  % 09 2021 року № 1<br>Голова, доц. <del>Лесчен</del> Анна КОСТЯКОВА

© Грибова Д.В., ТДАТУ, 2021 рік

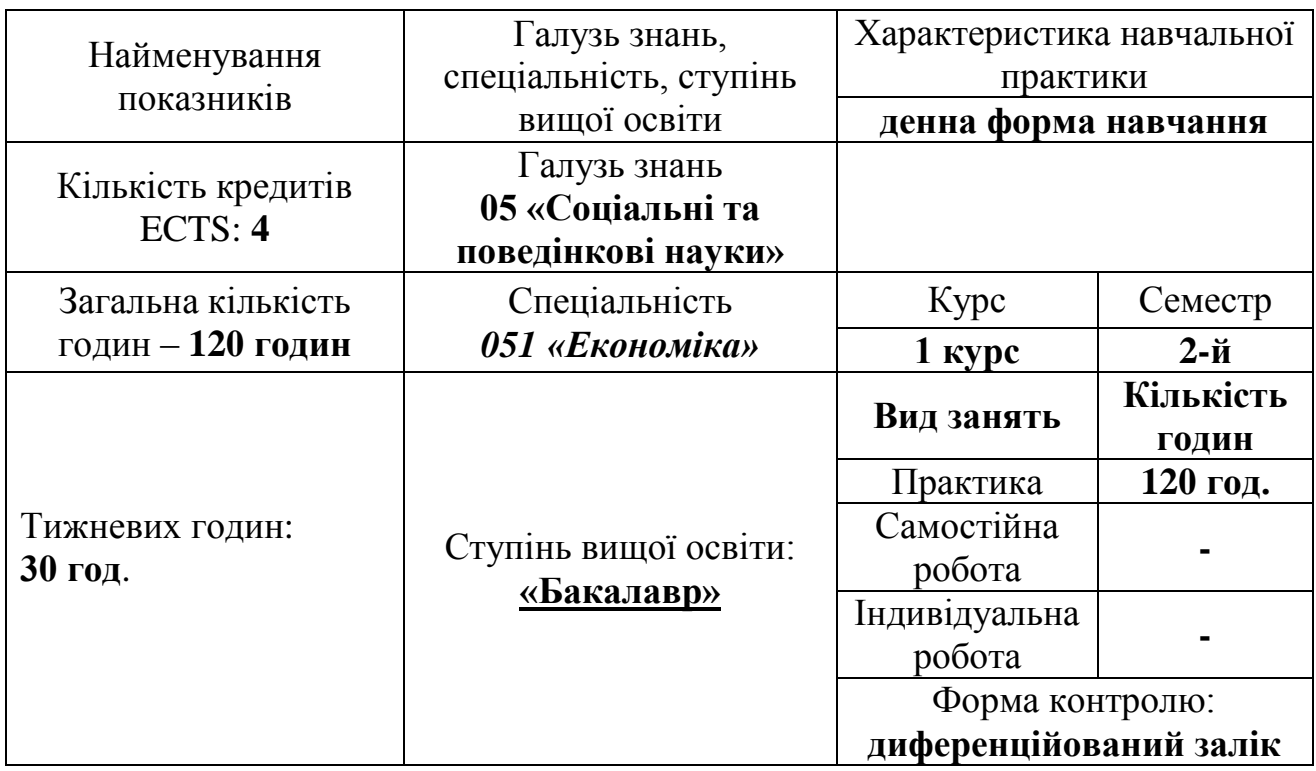

# **1 ОПИС ПРЕДМЕТА НАВЧАЛЬНОЇ ПРАКТИКИ**

## **2 МЕТА ТА ЗАВДАННЯ**

Навчальна практика є складовою частиною навчального процесу і важливою умовою підготовки майбутніх фахівців з економіки. Під час практики здійснюється закріплення теоретичних знань та практичних навичок.

**Метою** практики є формування у студентів знань про освітньопрофесійну програму та особливості її реалізації в університеті, розширення інформованості студентів щодо їх майбутньої професії та вимог ринку праці до фахівців їх кваліфікації, умінь і навичок ефективного використання сучасних комп'ютерно-інформаційних технологій у своїй діяльності, систематизація та практичне закріплення теоретичних знань отриманих при вивченні економічних дисциплін 1 курсу шляхом побудови бізнес-моделі «Канвас».

### **Завдання навчальної практики:**

- формування у студентів уявлень про освітньо-професійну програму, особливості її реалізації в університеті в т.ч. можливості участь здобувачів освіти в розробці та перегляді освітньої програми;
- ознайомлення студентів з особливостями майбутнього фаху та вимогами роботодавців до фахівця з економіки.
- формування в студентів бази знань, умінь і навичок, необхідних для кваліфікованого та ефективного використання сучасних інформаційнокомунікаційних технологій у навчально-пізнавальній діяльності та повсякденному житті;
- розвиток в студентів уміння самостійно опановувати та раціонально використовувати програмні засоби різного призначення, цілеспрямовано шукати й систематизувати інформацію, використовувати електронні засоби обміну даними;
- формування в студентів уміння застосовувати інформаційнокомунікаційні технології з метою ефективного розв'язання різноманітних завдань щодо отримання, обробки, збереження, подання інформації, які пов'язані з майбутньою професійною діяльністю в умовах інформаційного суспільства;
- закріплення та розширення теоретичних знань отриманих студентами при вивчені економічних дисциплін при розробці та оцінці власної бізнес-ідеї.

## **3. РЕЗУЛЬТАТИ НАВЧАННЯ**

Освітня компонента забезпечує набуття здобувачами ВО:

- *Загальних компетентностей:*

ЗК3. Здатність до абстрактного мислення, аналізу та синтезу;

ЗК4. Здатність застосовувати знання у практичних ситуаціях;

ЗК7. Навички використання інформаційних і комунікаційних технологій;

ЗК8. Здатність до пошуку, оброблення та аналізу інформації з різних джерел

ЗК 10. Здатність бути критичним і самокритичним;

ЗК 11. Здатність приймати обґрунтовані рішення;

*- Спеціальних (фахових) компетентностей:*

СК 4. Здатність пояснювати економічні та соціальні процеси і явища на основі теоретичних моделей, аналізувати і змістовно інтерпретувати отримані результати;

СК 7. Здатність застосовувати комп'ютерні технології та програмне забезпечення з обробки даних для вирішення економічних завдань, аналізу інформації та підготовки аналітичних звітів;

СК 12. Здатність самостійно виявляти проблеми економічного характеру при аналізі конкретних ситуацій, пропонувати способи їх вирішення;

СК 10. Здатність використовувати сучасні джерела економічної, соціальної, управлінської, облікової інформації для складання службових документів та аналітичних звітів;

СК 7. Здатність застосовувати комп'ютерні технології та програмне забезпечення з обробки даних для вирішення економічних завдань, аналізу інформації та підготовки аналітичних звітів.

- *Програмних результатів навчання*:

РН13. Ідентифікувати джерела та розуміти методологію визначення і методи отримання соціально-економічних даних, збирати та аналізувати необхідну інформацію, розраховувати економічні та соціальні показники;

РН14. Визначати і планувати можливості особистого професійного розвитку;

РН23. Показувати навички самостійної роботи, демонструвати критичне, креативне, самокритичне мислення;

РН27. Вміти готувати презентаційні матеріали за результатами досліджень.

Soft skills: здатність аналітично мислити, уміння критично оцінювати ситуацію, навички командної роботи, комунікації та публічних виступів.

## **4 ОРГАНІЗАЦІЯ ПРОВЕДЕННЯ ПРАКТИКИ**

Організація навчальної практики здійснюється згідно з «Положенням про проведення практик студентів ТДАТУ» та «Положення про робочу програму навчальної (виробничої) практики та методичні рекомендації до її розробки».

Підставою для проходження практики є наказ ректора. Навчальна практика «Вступ до фаху» проводиться у терміни, передбачені навчальним планом. Тривалість навчальної практики «Вступ до фаху» відповідно до навчального плану підготовки здобувачів ступеня вищої освіти «Бакалавр» зі спеціальності 051 «Економіка» складає 4 тижня.

Організація й навчально-методичне керівництво практикою студентів здійснюється кафедрою бізнес консалтингу та міжнародного туризму у навчальних аудиторіях під керівництвом викладачів даної кафедри.

### **Обов'язки керівника практики:**

 здійснює загальну організацію практики, тобто розробляє організаційні заходи, що забезпечують її підготовку та проведення.

здійснює контроль за проходженням практики.

 готує методичні вказівки до проведення навчальної практики студентів, робочу програму з навчальної практики, робочий зошит для роботи;

 повідомляє студентам про систему звітності з практики, забезпечує високу якість проходження практики згідно з затвердженою програмою.

 контролює забезпечення нормальних умов для проходження практики студентами на базах практики, проведення з ними обов'язкових інструктажів з охорони праці і техніки безпеки, а також виконання студентами правил внутрішнього трудового розпорядку.

приймає заліки з практики у складі відповідної комісії.

 подає завідувачу кафедри (у деканат не пізніше 1 жовтня) письмовий звіт про проведення практики із зауваженнями та пропозиціями щодо поліпшення практичної підготовки студентів.

готує підсумковий звіт за результатами практики.

## **Студент під час навчальної практики повинен:**

 виконувати завдання, передбачені програмою практики та планомграфіком проходження практики;

 підпорядковуватись чинним у закладі, організації правилам внутрішнього розпорядку;

 вивчити та суворо дотримуватись правил охорони праці та виробничої санітарії;

 нести відповідальність за виконану роботу та її результати нарівні зі штатними працівниками;

 дотримуватись календарного плану проходження навчальної практики;

 надати керівнику практики письмовий звіт про виконання усіх завдань, здати та захистити звіт про практику у встановлені терміни.

Календарний графік навчальної практики наведено нижче в розрахунку на 5-денний робочий тиждень (табл. 1).

*Таблиця 1* 

#### **Календарний графік проходження навчальної практики**

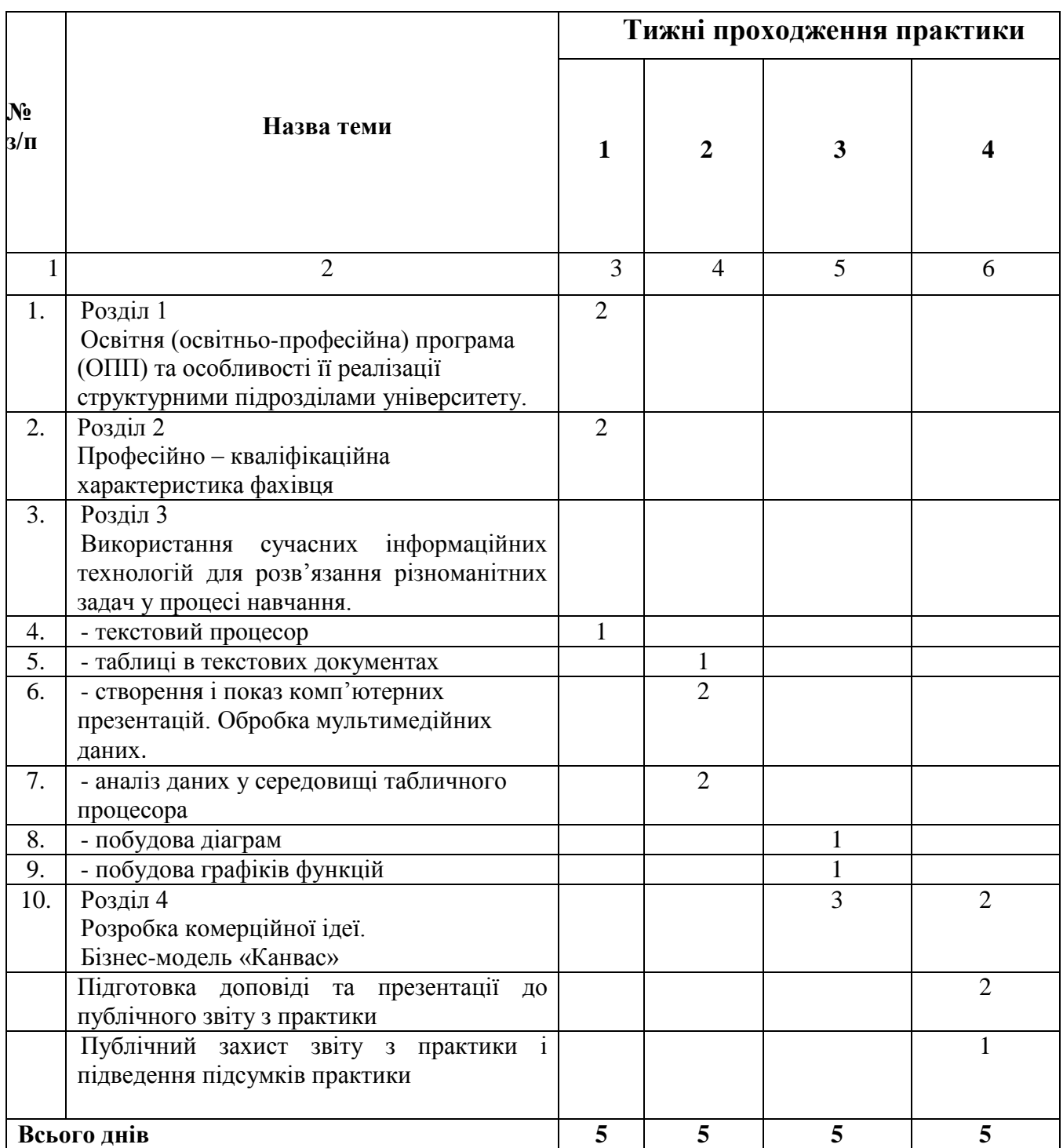

# **5 ПРОГРАМА (ЗМІСТ) НАВЧАЛЬНОЇ ПРАКТИКИ**

#### **Розділ 1**

#### **Освітня (освітньо-професійна) програма (ОПП) та особливості її реалізації структурними підрозділами університету.**

Стандарт вищої освіти України за спеціальністю 051 «Економіка». Освітня (освітньо-професійна) програма (ОПП). Участь здобувачів освіти в розробці та перегляді освітньої програми. Навчальний план. Силабус. Вибіркові дисципліни. Контроль успішності здобувача вищої освіти. Критерії оцінювання. Механізм вирішення конфліктних ситуацій щодо оцінювання. Академічна доброчесність. Протидія корупції. Механізм ініціювання змін. Механізм вирішення питань щодо сексуальних домагань. Умови створені в ТДАТУ для людей з особливими потребами.

#### **Розділ 2**

#### **Професійно – кваліфікаційна характеристика фахівця.**

Економіст як виконавець адміністративної, управлінської та інформаційно-аналітичної роботи щодо налагодження і розвитку міжнародної економічної діяльності у різних сферах бізнесу. Роль навичок і умінь економіста у розвитку та діяльності підприємства. Перелік професійних назв робіт, які здатні виконувати фахівці за напрямом підготовки «Економіст». Класифікатор професій. Посадова інструкція. Структура посадової інструкції.

#### **Розділ 3**

## **Використання сучасних інформаційних технологій для розв'язання різноманітних задач у процесі навчання.**

#### **Текстовий процесор**

[Призначення додатків Mіcrosoft Offіce 201](file:///C:/AppData/Local/Microsoft/Windows/ÑÐ°Ð½Ñ/Downloads/ÐÐ½ÑÐ¾ÑÐ¼Ð°ÑÐ¸ÐºÐ°/ÐÐ)0. [Microsoft](file:///C:/AppData/Local/Microsoft/Windows/ÑÐ°Ð½Ñ/Downloads/ÐÐ½ÑÐ¾ÑÐ¼Ð°ÑÐ¸ÐºÐ°/ÐÐ) Office Word – 2010 [\(повторення\).](file:///C:/AppData/Local/Microsoft/Windows/ÑÐ°Ð½Ñ/Downloads/ÐÐ½ÑÐ¾ÑÐ¼Ð°ÑÐ¸ÐºÐ°/ÐÐ) [Створення нумерованих і маркованих списків.](file:///C:/AppData/Local/Microsoft/Windows/ÑÐ°Ð½Ñ/Downloads/ÐÐ½ÑÐ¾ÑÐ¼Ð°ÑÐ¸ÐºÐ°/ÐÐ) [Таблиці в](file:///C:/AppData/Local/Microsoft/Windows/ÑÐ°Ð½Ñ/Downloads/ÐÐ½ÑÐ¾ÑÐ¼Ð°ÑÐ¸ÐºÐ°/ÐÐ)  [текстових документах.](file:///C:/AppData/Local/Microsoft/Windows/ÑÐ°Ð½Ñ/Downloads/ÐÐ½ÑÐ¾ÑÐ¼Ð°ÑÐ¸ÐºÐ°/ÐÐ) [Вставлення зображень у текстовий документ і](file:///C:/AppData/Local/Microsoft/Windows/ÑÐ°Ð½Ñ/Downloads/ÐÐ½ÑÐ¾ÑÐ¼Ð°ÑÐ¸ÐºÐ°/ÐÐ)  [настроювання їхніх властивостей.](file:///C:/AppData/Local/Microsoft/Windows/ÑÐ°Ð½Ñ/Downloads/ÐÐ½ÑÐ¾ÑÐ¼Ð°ÑÐ¸ÐºÐ°/ÐÐ) [Правила стильового оформлення документів](file:///C:/AppData/Local/Microsoft/Windows/ÑÐ°Ð½Ñ/Downloads/ÐÐ½ÑÐ¾ÑÐ¼Ð°ÑÐ¸ÐºÐ°/ÐÐ)  [різних типів.](file:///C:/AppData/Local/Microsoft/Windows/ÑÐ°Ð½Ñ/Downloads/ÐÐ½ÑÐ¾ÑÐ¼Ð°ÑÐ¸ÐºÐ°/ÐÐ) [Використання стилів, поняття про схему документа.](file:///C:/AppData/Local/Microsoft/Windows/ÑÐ°Ð½Ñ/Downloads/ÐÐ½ÑÐ¾ÑÐ¼Ð°ÑÐ¸ÐºÐ°/ÐÐ) [Поняття про](file:///C:/AppData/Local/Microsoft/Windows/ÑÐ°Ð½Ñ/Downloads/ÐÐ½ÑÐ¾ÑÐ¼Ð°ÑÐ¸ÐºÐ°/ÐÐ)  [шаблон документа.](file:///C:/AppData/Local/Microsoft/Windows/ÑÐ°Ð½Ñ/Downloads/ÐÐ½ÑÐ¾ÑÐ¼Ð°ÑÐ¸ÐºÐ°/ÐÐ)

#### **Створення і показ комп'ютерних презентацій. Обробка мультимедійних даних**

[Поняття презентації та комп'ютерної презентації, їх призначення. Поняття](file:///C:/AppData/Local/Microsoft/Windows/ÑÐ°Ð½Ñ/Downloads/ÐÐ½ÑÐ¾ÑÐ¼Ð°ÑÐ¸ÐºÐ°/ÐÐ)  [про слайдові та потокові презентації.](file:///C:/AppData/Local/Microsoft/Windows/ÑÐ°Ð½Ñ/Downloads/ÐÐ½ÑÐ¾ÑÐ¼Ð°ÑÐ¸ÐºÐ°/ÐÐ) [Power Point. Створення презентацій та їх](file:///C:/AppData/Local/Microsoft/Windows/ÑÐ°Ð½Ñ/Downloads/ÐÐ½ÑÐ¾ÑÐ¼Ð°ÑÐ¸ÐºÐ°/ÐÐ)  [використання. Використання шаблонів. Поняття про мультимедійні дані.](file:///C:/AppData/Local/Microsoft/Windows/ÑÐ°Ð½Ñ/Downloads/ÐÐ½ÑÐ¾ÑÐ¼Ð°ÑÐ¸ÐºÐ°/ÐÐ) Формати аудіо- [та відео файлів.](file:///C:/AppData/Local/Microsoft/Windows/ÑÐ°Ð½Ñ/Downloads/ÐÐ½ÑÐ¾ÑÐ¼Ð°ÑÐ¸ÐºÐ°/ÐÐ) [Програма Windows Movie Maker.](file:///C:/AppData/Local/Microsoft/Windows/ÑÐ°Ð½Ñ/Downloads/ÐÐ½ÑÐ¾ÑÐ¼Ð°ÑÐ¸ÐºÐ°/ÐÐ)

#### **Електронні таблиці. Табличний процесор**

[Запуск табличного процесора Microsoft Excel, відкриття й збереження](file:///C:/AppData/Local/Microsoft/Windows/ÑÐ°Ð½Ñ/Downloads/ÐÐ½ÑÐ¾ÑÐ¼Ð°ÑÐ¸ÐºÐ°/ÐÐ)  [документа.Огляд інтерфейсу. Поняття про книги, аркуші, рядки,](file:///C:/AppData/Local/Microsoft/Windows/ÑÐ°Ð½Ñ/Downloads/ÐÐ½ÑÐ¾ÑÐ¼Ð°ÑÐ¸ÐºÐ°/ÐÐ)  [стовпці, клітинки.](file:///C:/AppData/Local/Microsoft/Windows/ÑÐ°Ð½Ñ/Downloads/ÐÐ½ÑÐ¾ÑÐ¼Ð°ÑÐ¸ÐºÐ°/ÐÐ) [Введення даних до клітинок і редагування їх вмісту.](file:///C:/AppData/Local/Microsoft/Windows/ÑÐ°Ð½Ñ/Downloads/ÐÐ½ÑÐ¾ÑÐ¼Ð°ÑÐ¸ÐºÐ°/ÐÐ) [Форматування даних, клітинок і діапазонів клітинок. Обчислення у комірках.](file:///C:/AppData/Local/Microsoft/Windows/ÑÐ°Ð½Ñ/Downloads/ÐÐ½ÑÐ¾ÑÐ¼Ð°ÑÐ¸ÐºÐ°/ÐÐ) ПР9 MS [ЕХСЕL. Меню команд. Панель інструментів. Рядок формул. Типи](file:///C:/AppData/Local/Microsoft/Windows/ÑÐ°Ð½Ñ/Downloads/ÐÐ½ÑÐ¾ÑÐ¼Ð°ÑÐ¸ÐºÐ°/ÐÐ)  [даних. Створення книги.](file:///C:/AppData/Local/Microsoft/Windows/ÑÐ°Ð½Ñ/Downloads/ÐÐ½ÑÐ¾ÑÐ¼Ð°ÑÐ¸ÐºÐ°/ÐÐ) [Використання найпростіших формул. Абсолютні,](file:///C:/AppData/Local/Microsoft/Windows/ÑÐ°Ð½Ñ/Downloads/ÐÐ½ÑÐ¾ÑÐ¼Ð°ÑÐ¸ÐºÐ°/ÐÐ)  [відносні та мішані посилання на клітинки і діапазони клітинок.](file:///C:/AppData/Local/Microsoft/Windows/ÑÐ°Ð½Ñ/Downloads/ÐÐ½ÑÐ¾ÑÐ¼Ð°ÑÐ¸ÐºÐ°/ÐÐ)

#### **Аналіз даних у середовищі табличного процесора**

[Сортування й фільтрація даних у таблицях. Призначення й використання](file:///C:/AppData/Local/Microsoft/Windows/ÑÐ°Ð½Ñ/Downloads/ÐÐ½ÑÐ¾ÑÐ¼Ð°ÑÐ¸ÐºÐ°/ÐÐ)  [основних математичних, статистичних, логічних, текстових і фінансових](file:///C:/AppData/Local/Microsoft/Windows/ÑÐ°Ð½Ñ/Downloads/ÐÐ½ÑÐ¾ÑÐ¼Ð°ÑÐ¸ÐºÐ°/ÐÐ)  [функцій табличного процесора.](file:///C:/AppData/Local/Microsoft/Windows/ÑÐ°Ð½Ñ/Downloads/ÐÐ½ÑÐ¾ÑÐ¼Ð°ÑÐ¸ÐºÐ°/ÐÐ) [Аналіз даних за допомогою функцій](file:///C:/AppData/Local/Microsoft/Windows/ÑÐ°Ð½Ñ/Downloads/ÐÐ½ÑÐ¾ÑÐ¼Ð°ÑÐ¸ÐºÐ°/ÐÐ)  [табличного процесора. Побудова діаграм](file:///C:/AppData/Local/Microsoft/Windows/ÑÐ°Ð½Ñ/Downloads/ÐÐ½ÑÐ¾ÑÐ¼Ð°ÑÐ¸ÐºÐ°/ÐÐ)

#### **Розділ 4**

## **Розробка комерційної ідеї. Бізнес-модель «Канвас»**

Розробка комерційної ідеї. Методи творчого пошуку комерційних ідей: метод аналогії, метод інверсії, метод ідеалізації, метод "розумового" штурму, метод колективного блокноту, метод контрольних запитань, метод фокусних об'єктів, метод морфологічного аналізу, карта ідей. Бізнес-модель Канвас: споживацькі сегменти (клієнти), ключова (надана) цінність, відносини з клієнтами, дохід, ключові ресурси, ключова діяльність, ключові партнери, структура витрат.

### **6. МЕТОДИ НАВЧАННЯ**

Під час проведення навчальної практики з метою активізації навчальнопізнавальної діяльності студентів при виконанні програми використовуються такі методи навчання, як: проведення досліджень, аналізу, складання графічних схем, таблиць, програм, робота в малих групах, презентації, самостійна робота з рекомендованою літературою та джерелами Інтернет тощо.

## **7. ПІДВЕДЕННЯ ПІДСУМКІВ ПРАКТИКИ**

### **Порядок отримання диференційованого заліку.**

Студенти звітують про виконання програми в останній робочий день навчальної практики.

Форма звітності студента за практику – це подання письмового звіту на рецензування керівнику практики від навчального закладу. По закінченні навчальної практики «Вступ до фаху» студентам виставляють оцінки за результатами перевірки звітної документації і особистого спостереження викладача під час практики. За необхідності з окремими студентами проводиться співбесіда з питань виконання програми практики.

Підведення підсумків практики оцінюється диференційованим заліком.

### **Методика оцінювання та розподіл балів, що присвоюються студентам**

Після завершення строків практики студенти докладають про виконання програми практики. Форма звітності - надання складеного звіту, оцінений та підписаний керівником практики від кафедри.

Підсумки практики підводяться в процесі складання студентом заліку комісії, яка призначається завідувачем кафедри. Результати складання заліку з практики заносяться в список-відомість навчальної практики, проставляються в заліковій книжці.

Керівник практики інформує кафедру щодо фактичних термінів початку й закінчення практики студентами, про їх дисципліну, стан охорони праці на базі практики та з інших питань організації чи проведення практики.

Загальне оцінювання роботи студентів здійснюється шкалою ECTS (табл.3).

*Таблиця 3*

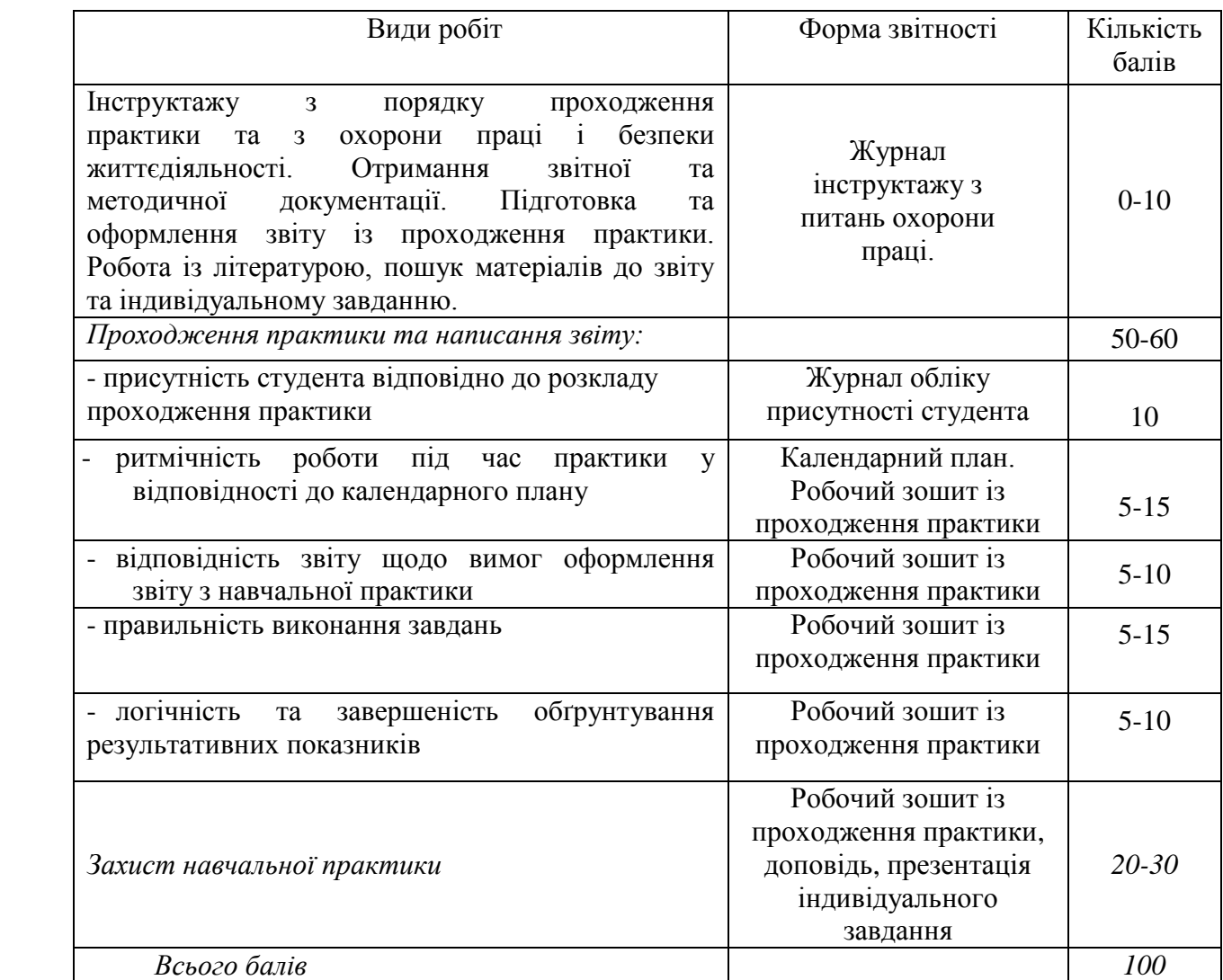

#### **Структура диференційованого заліку з навчальної практики**

Переведення підсумкової оцінки академічної успішності в балах до показників за державною шкалою (відмінно, добре, задовільно, незадовільно) та до шкали оцінювання, що прийнята в ЕСТS представлено в таблиці 4.

#### **Шкала оцінювання проходження студентами навчальної практики «Вступ до фаху»**

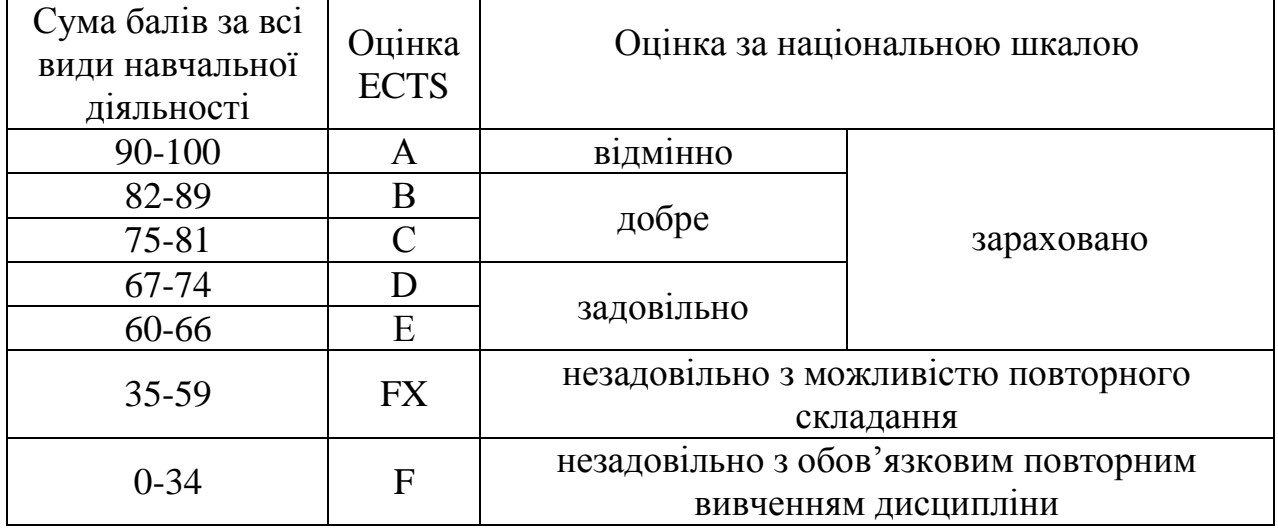

#### **Порядок підведення підсумків практики**

Оцінка за практику вноситься в список - відомість навчальної практики і в залікову книжку студента. Записи і підпис з навчальної практики здійснює викладач – керівник (и) практики.

Члени комісії ставлять свої підписи тільки на титульному аркуші практики та у відомостях. Відомості робляться у 2 примірниках. Перший залишається на кафедрі, другий надається у деканат.

Студент, який не виконав програму практики і отримав незадовільну оцінку при складанні заліку, направляється на практику повторно в періоду навчального семестру або канікул.

Студент, який в останнє не отримав задовільну оцінку з практики в комісії, відраховується з університету.

За підсумком практики викладач – керівник (и) практики складає звіт. Звіт по практиці має наступну структуру:

- Титульний аркуш;

- Основна частина:

- Розділ 1;
- Розділ 2;
- Розділ 3;
- Розділ4;

- Додатки.

- Звіт підписується викладачем – керівником практики від кафедри.

Підсумки навчальної практики обговорюються на засіданні кафедри, підсумкових конференціях студентів з практики, а загальні підсумки - на засіданнях ректорату, деканатів, Вченій раді університету, факультетах.

## **9. МЕТОДИЧНЕ ЗАБЕЗПЕЧЕННЯ**

1. Робоча програма з проведення навчальної практики.

2. Методичні вказівки до проведення навчальної практики.

3. Робочий зошит з навчальної практики.

4. Посібники, підручники відповідно професійних компетенцій.

## **10. РЕКОМЕНДОВАНА ЛІТЕРАТУРА**

#### **Базова**

1. Брукшир Дж. Гленн, Брилов Деннис Комп'ютерні науки. Базовий курс. 13-е видання. Видавництво: диалектика. 2019., 992 с.

2. Козловський А.В., Паночишин Ю.М. Комп'ютерна техніка та інформаційні технології (навчальний посібник). Видавництво: сфера. 2015., с.363

3. Ярка У. Б., Білущак Т. М. Інформатика та комп'ютерна техніка. 1 Ч. [Видавництво](https://rozetka.com.ua/ua/tehnicheskaya-literatura-instruktsii-rukovodstva/c4326663/izdatelstvo-73719=vidavnitstvo-lvivskoyi-politehniki/) Львівської політехніки., 2015р. 200 с.

4. Класифікатор професій. [https://hrliga.com/docs/327\\_KP.htm](https://hrliga.com/docs/327_KP.htm)

## **Допоміжна**

1. Міжнародну стандартну класифікацію професій. [https://uk.unionpedia.org](https://uk.unionpedia.org/)

2. Посадові інструкції та рекомендації щодо їх складання. [http://consult.kharkov.ua/posadovi-instruktsiyi-ta-rekomendatsiyi-shhodo-yih](http://consult.kharkov.ua/posadovi-instruktsiyi-ta-rekomendatsiyi-shhodo-yih-skladannya/)[skladannya/](http://consult.kharkov.ua/posadovi-instruktsiyi-ta-rekomendatsiyi-shhodo-yih-skladannya/)

# **7. ІНФОРМАЦІЙНІ РЕСУРСИ**

1. Навчально-інформаційний портал ТДАТУ http://оp.tsatu.edu.ua

2. Наукова бібліотека ТДАТУ http://www.tsatu.edu.ua/biblioteka/

3. Методичний кабінет кафедри бізнес – консалтингу та міжнародного туризму. 4. Internet.